## **Adabas Transaction Manager Error Codes**

Although many of the following error codes are handled internally, some may appear in console messages or in the Additions 2 field of Adabas control blocks. If the required action is not clear from the explanations of the console messages or error codes, contact your Software AG technical support representative for advice.

## **Overview of Messages**

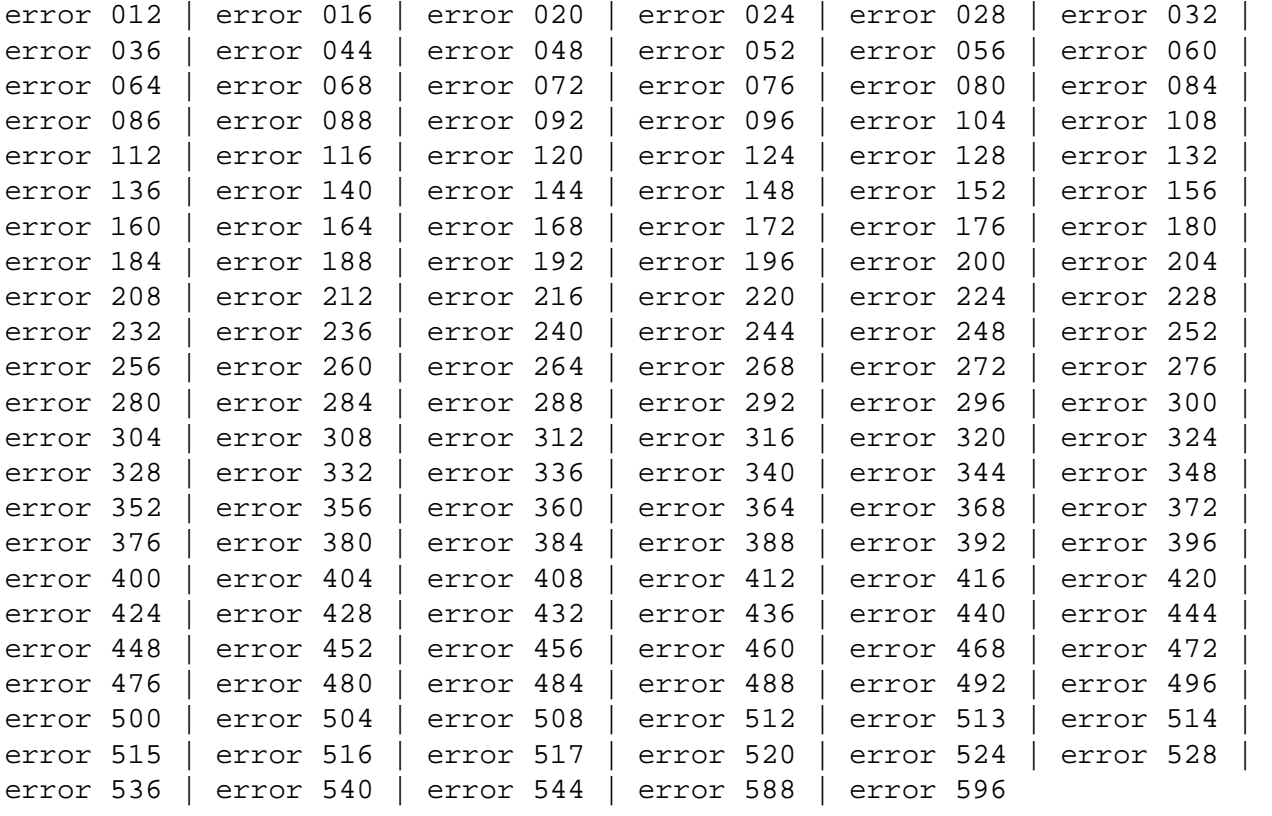

## **error 012**

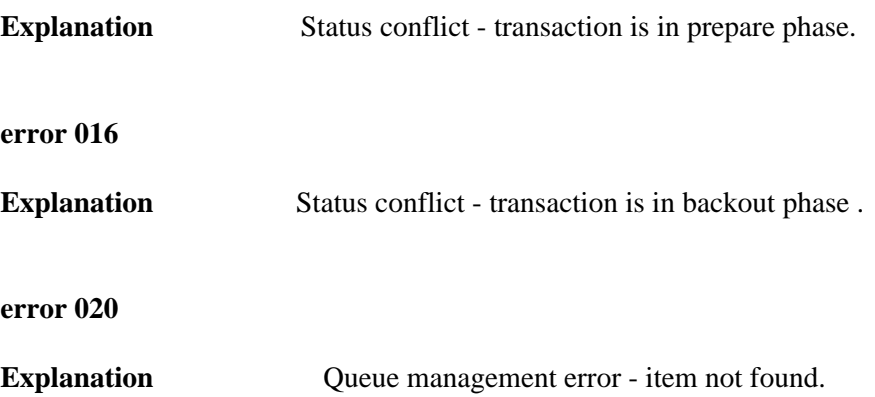

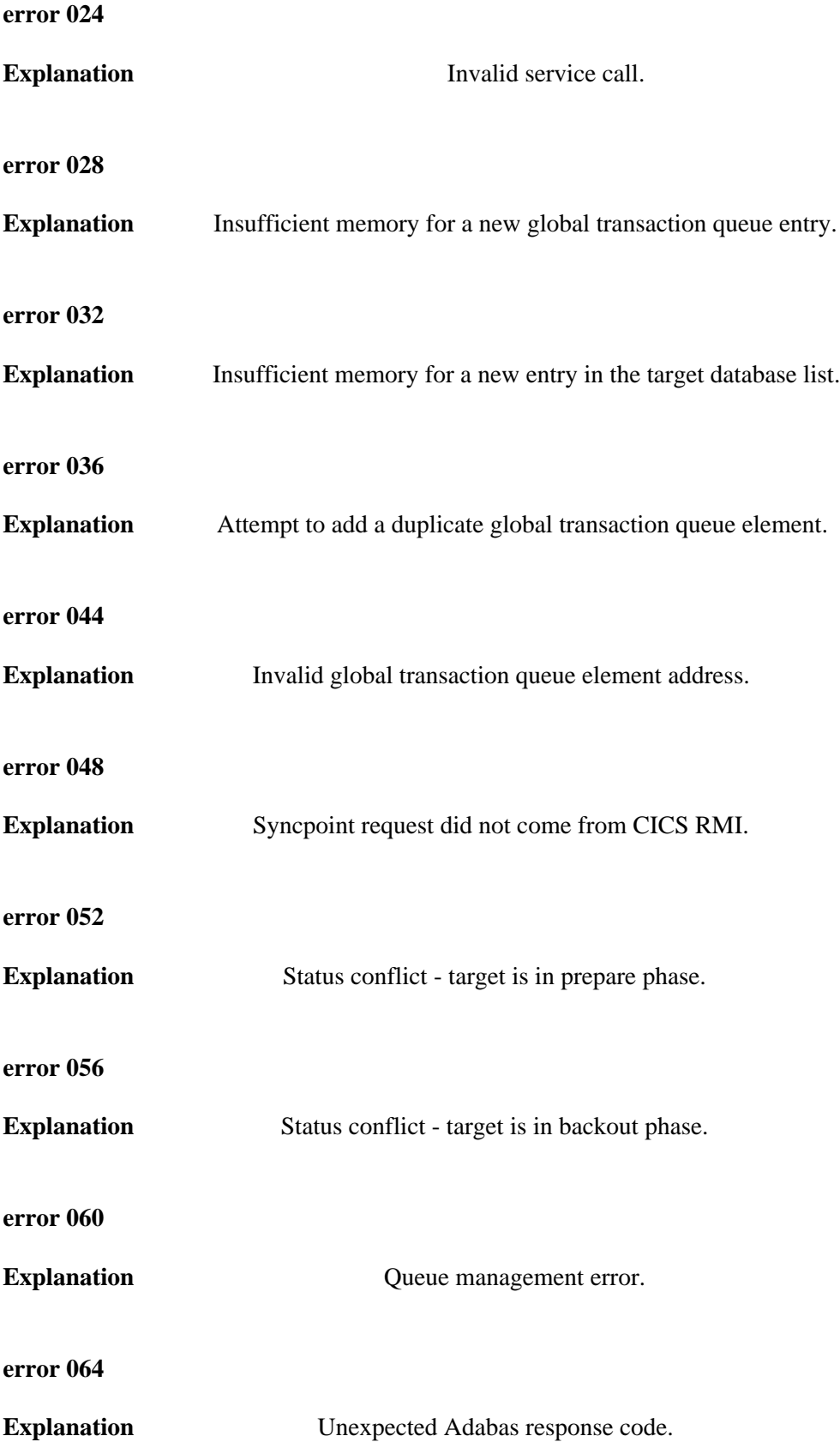

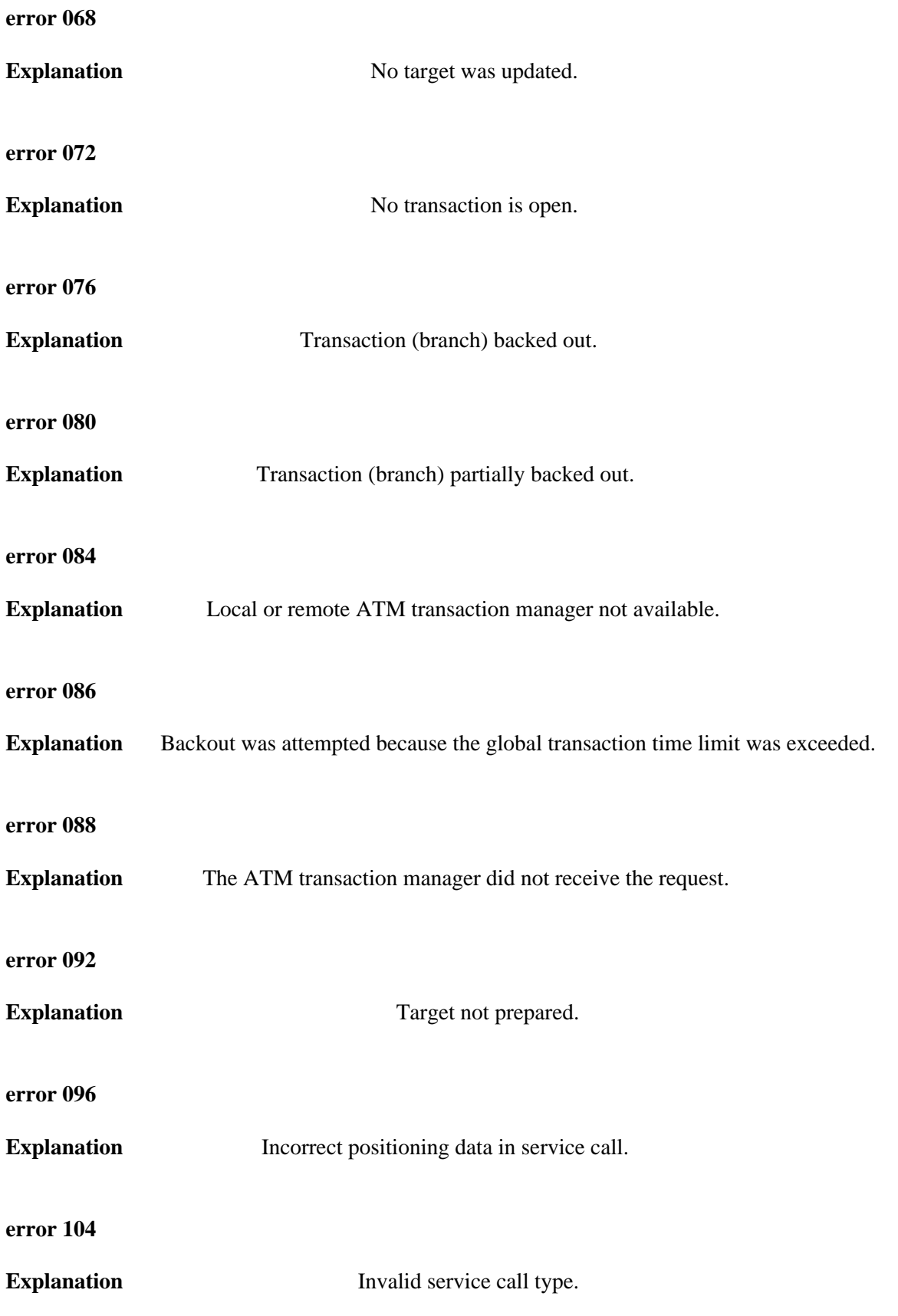

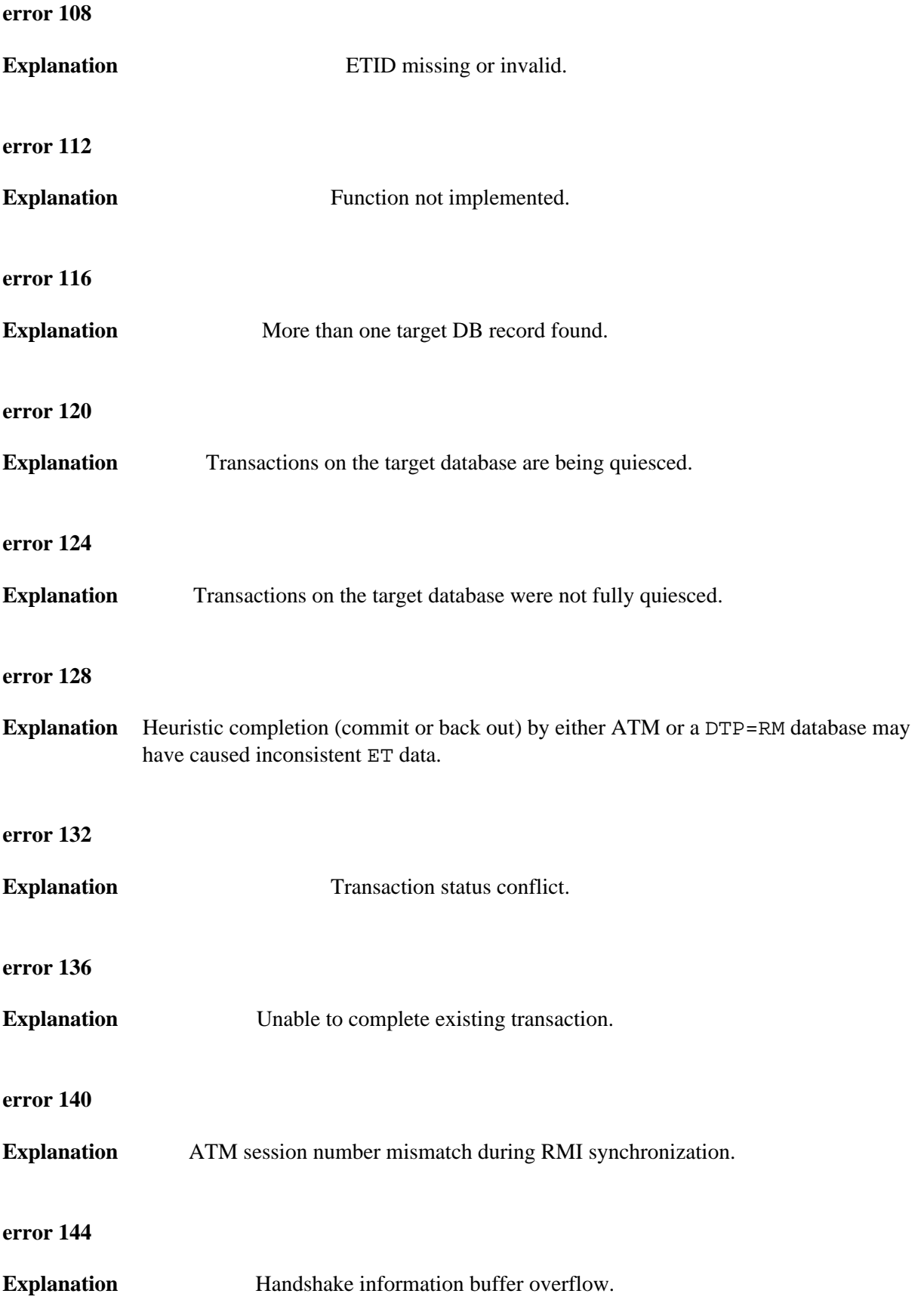

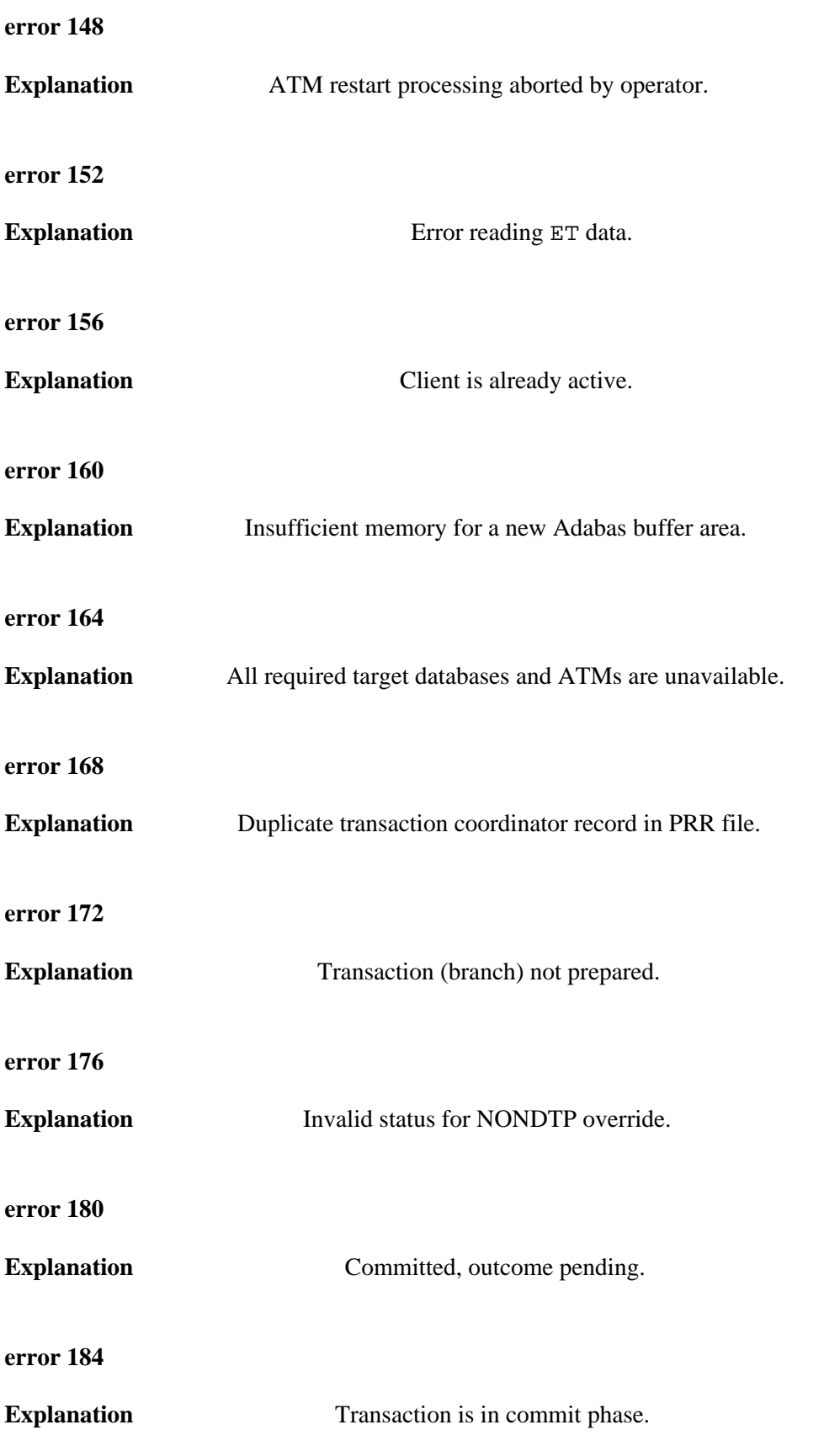

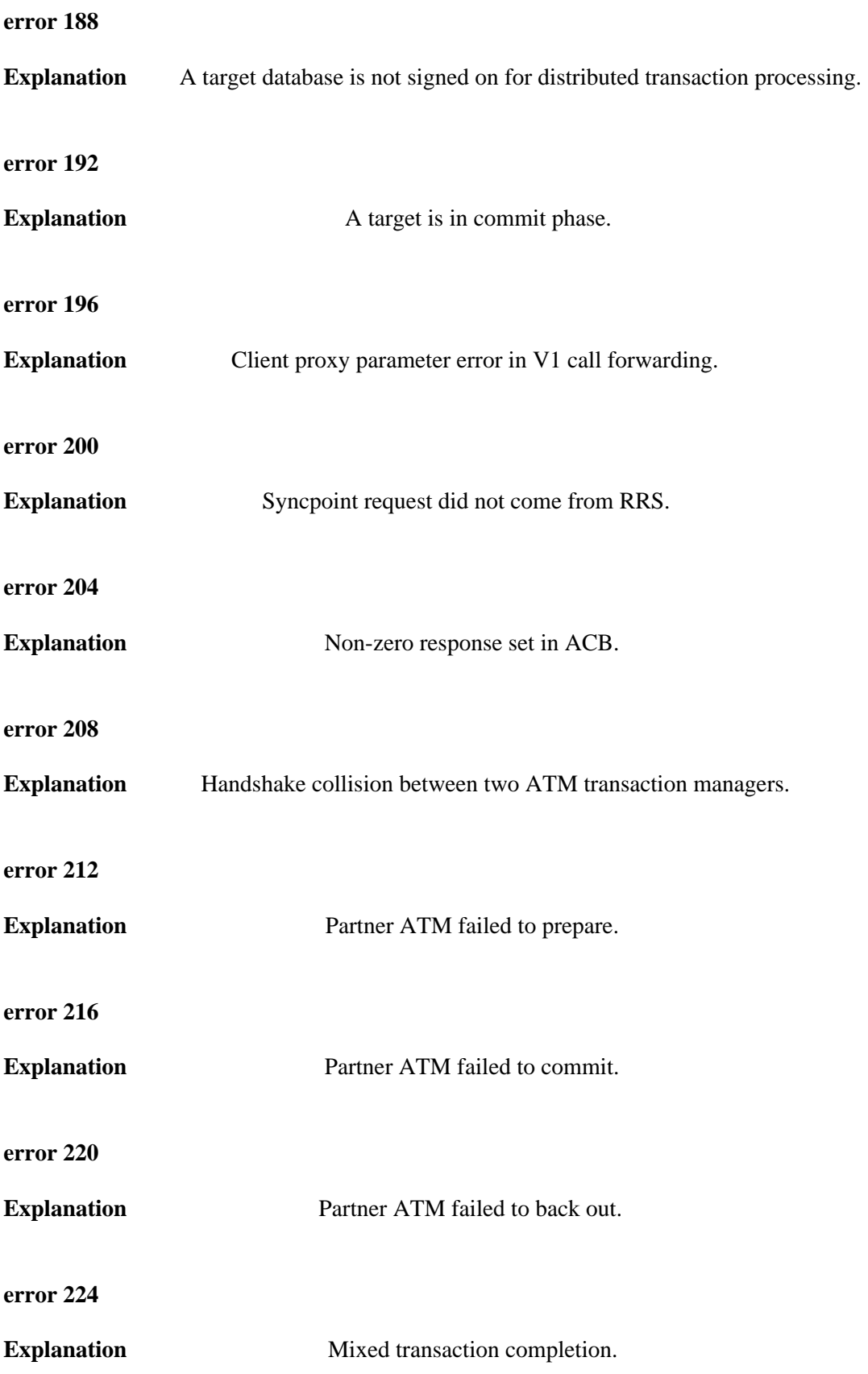

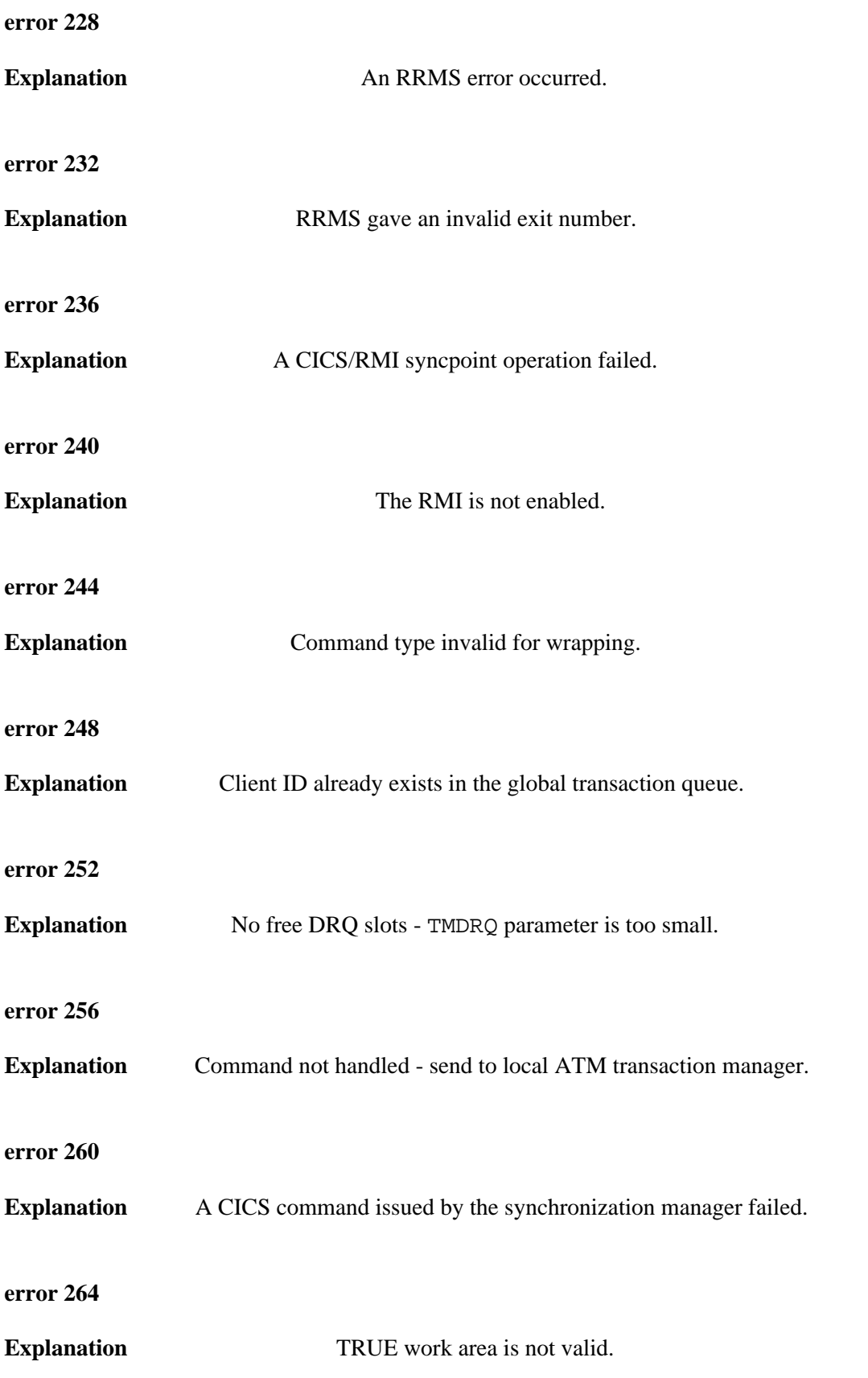

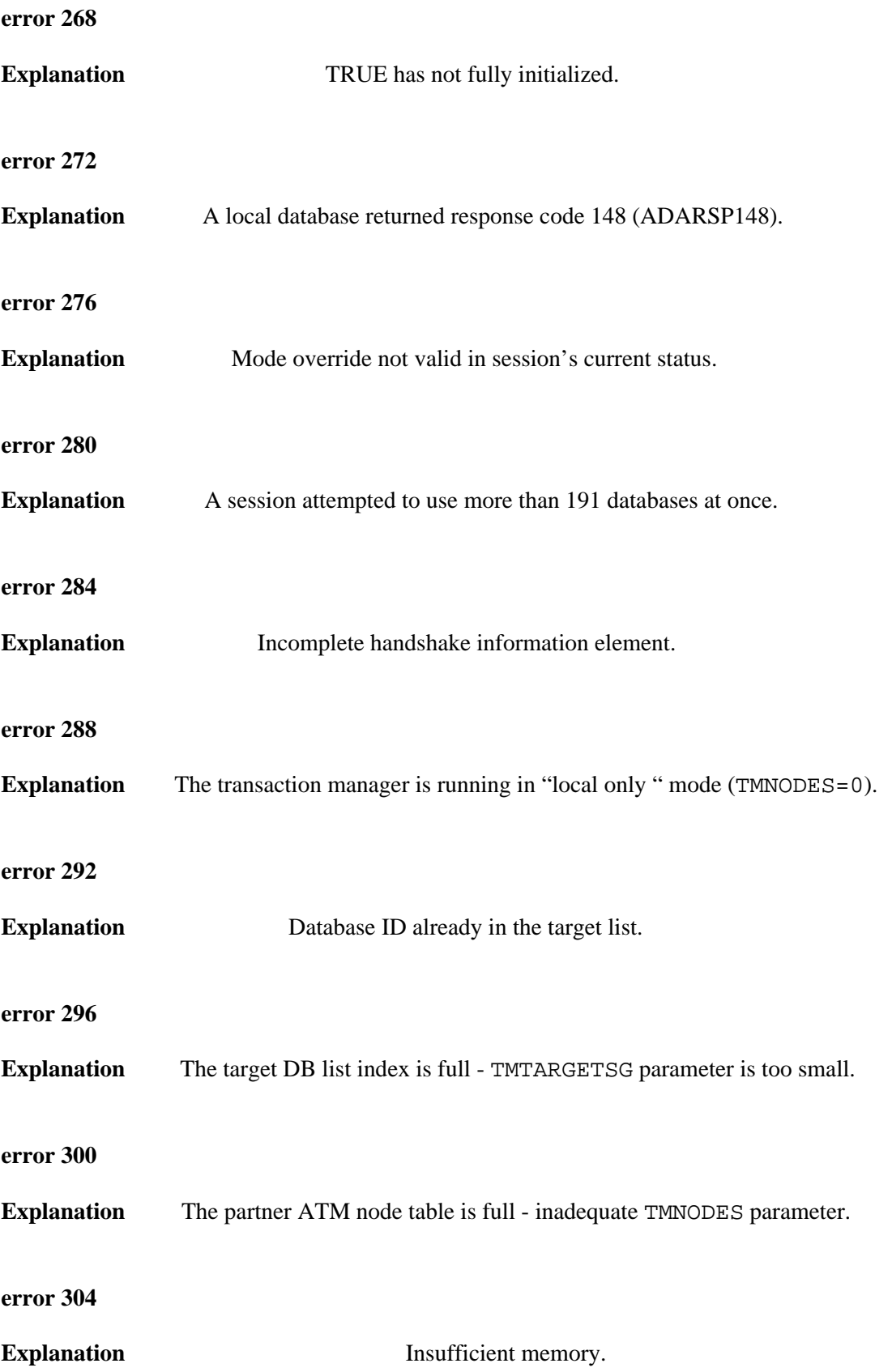

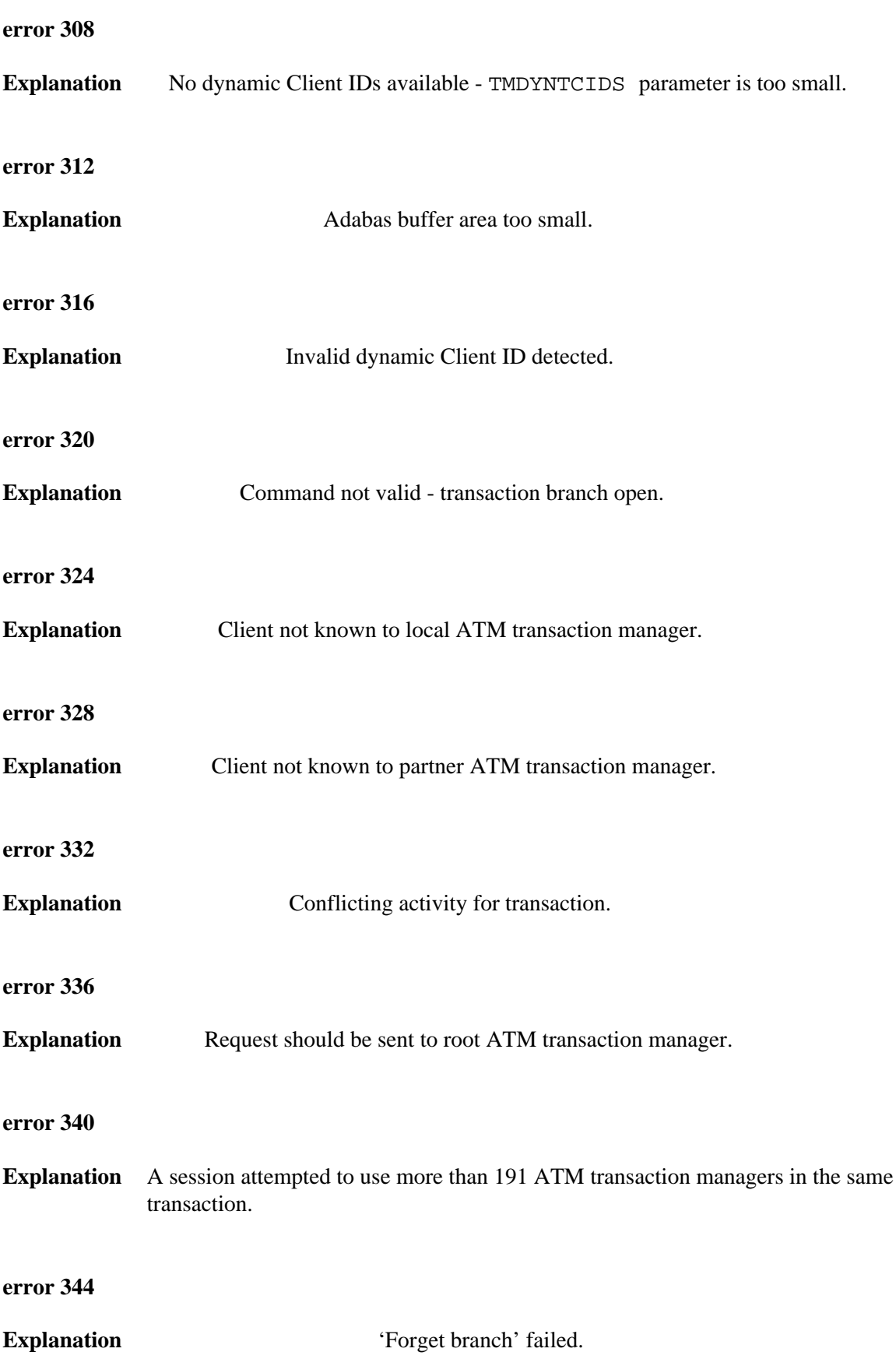

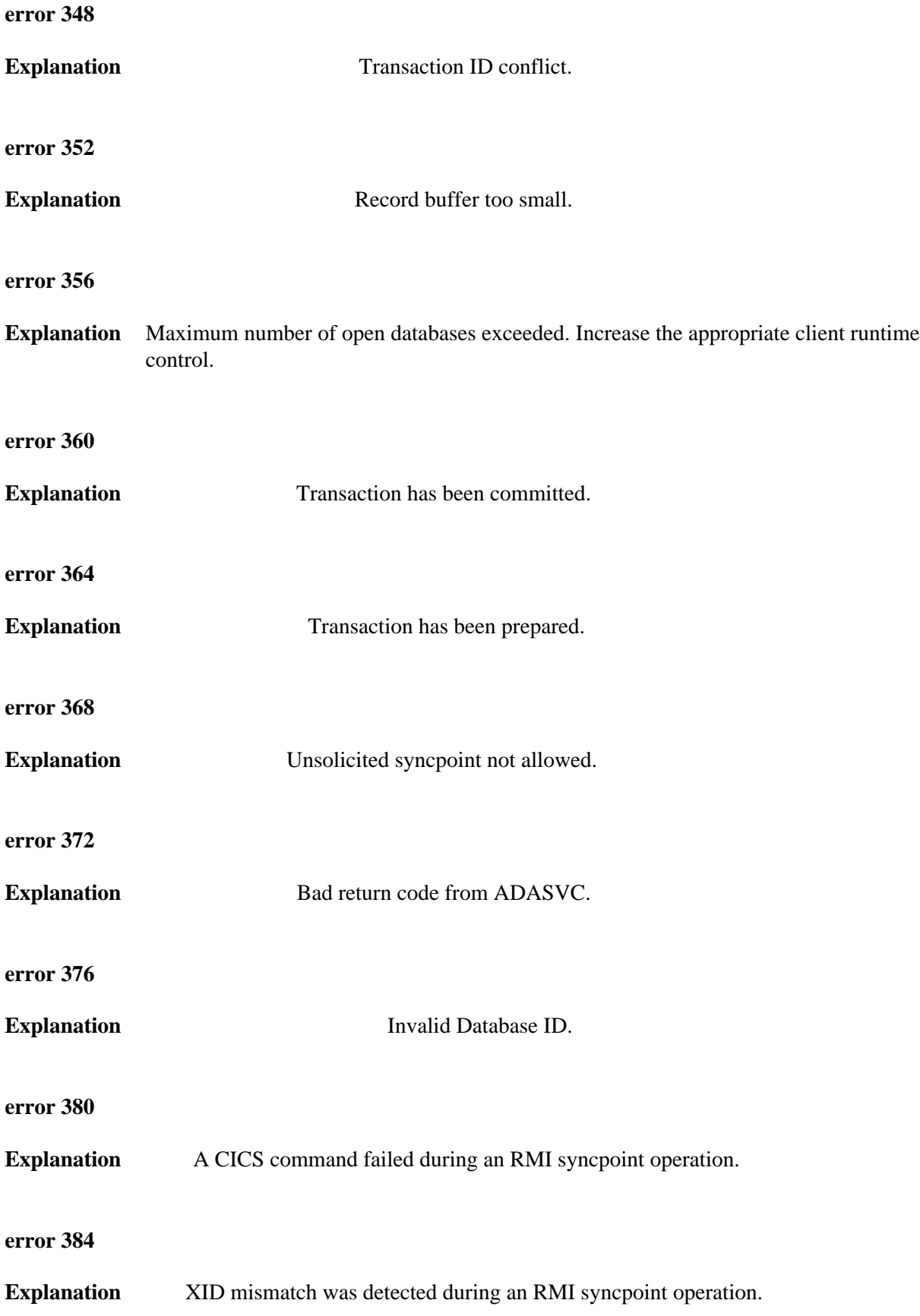

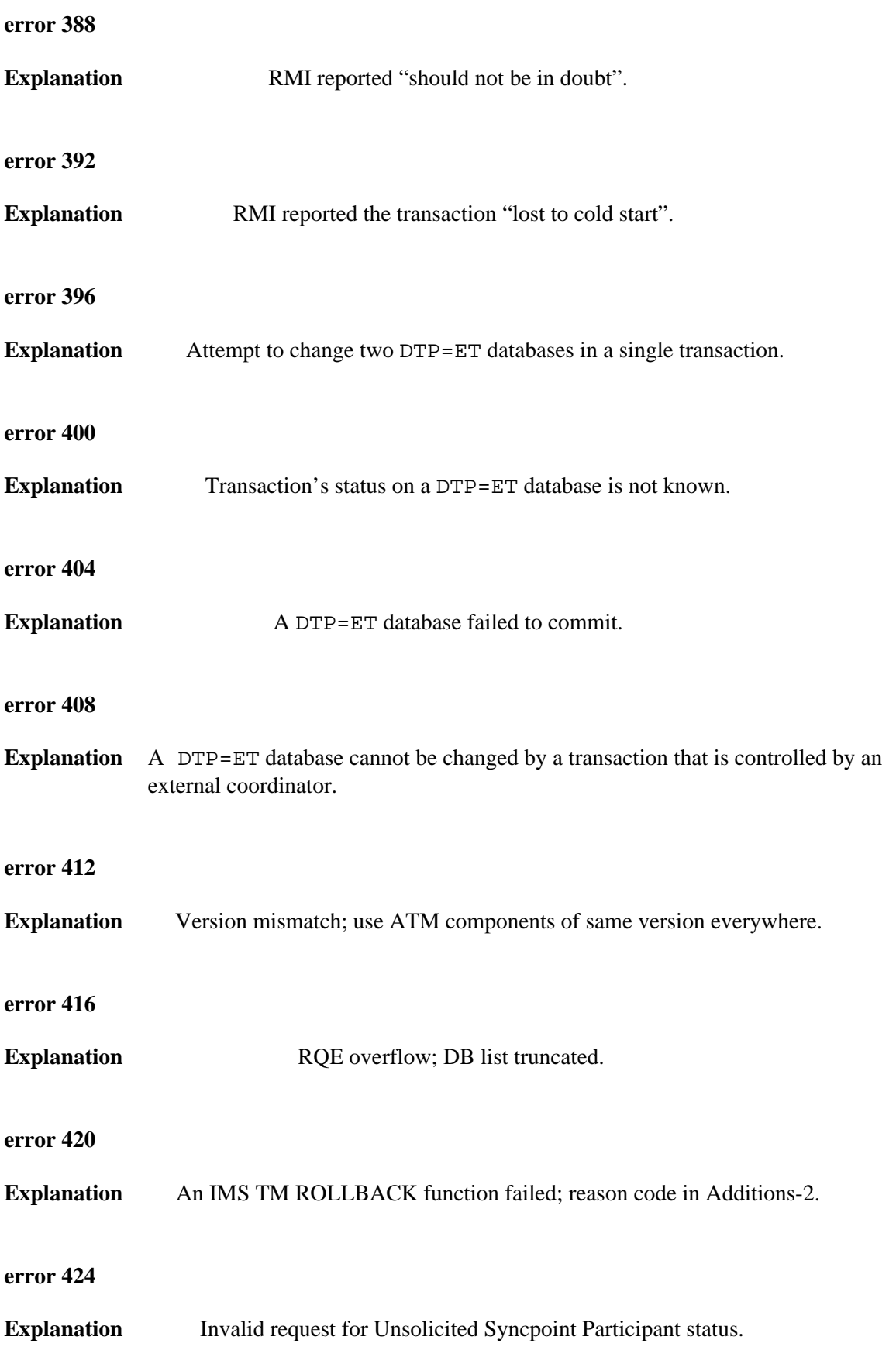

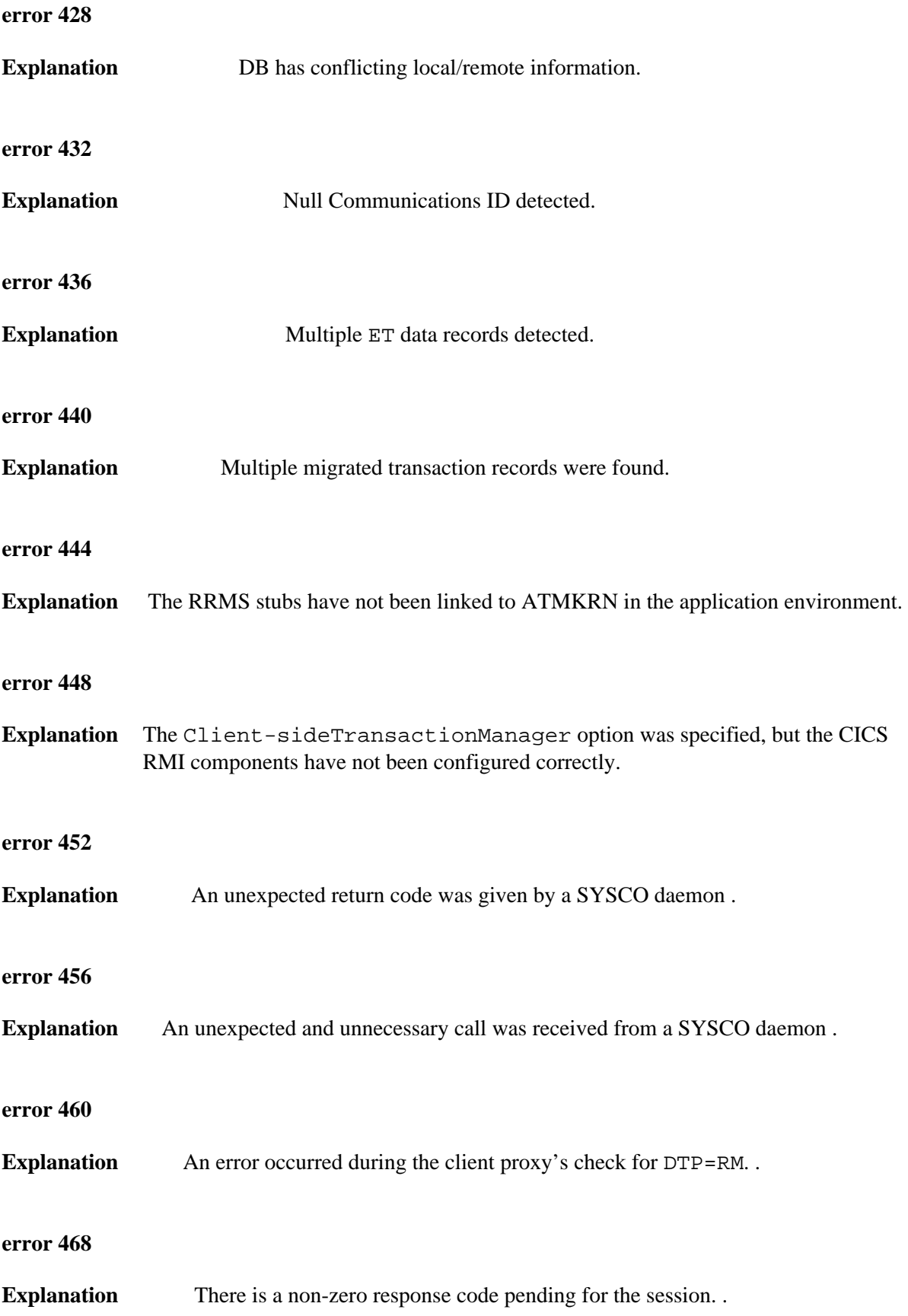

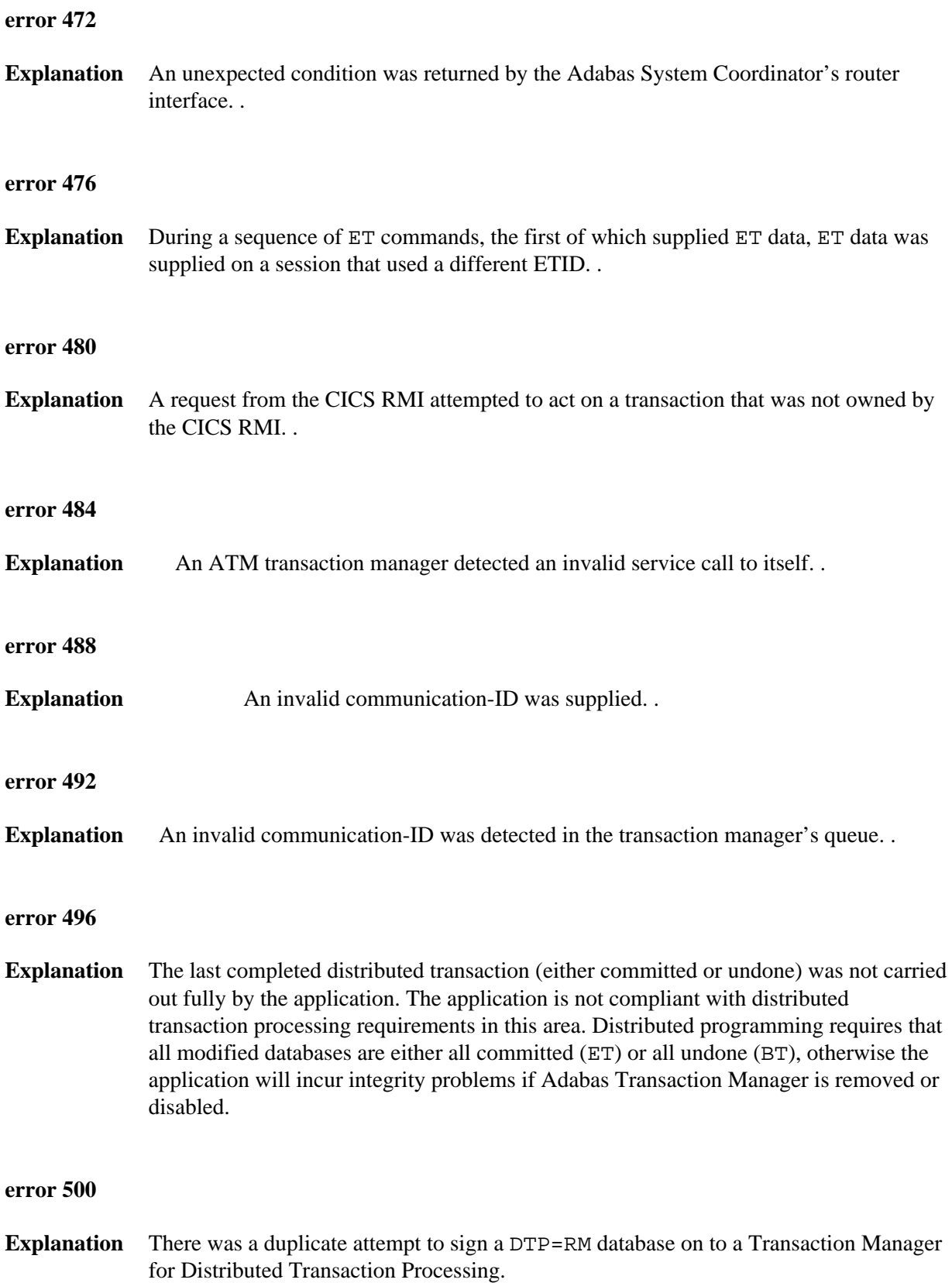

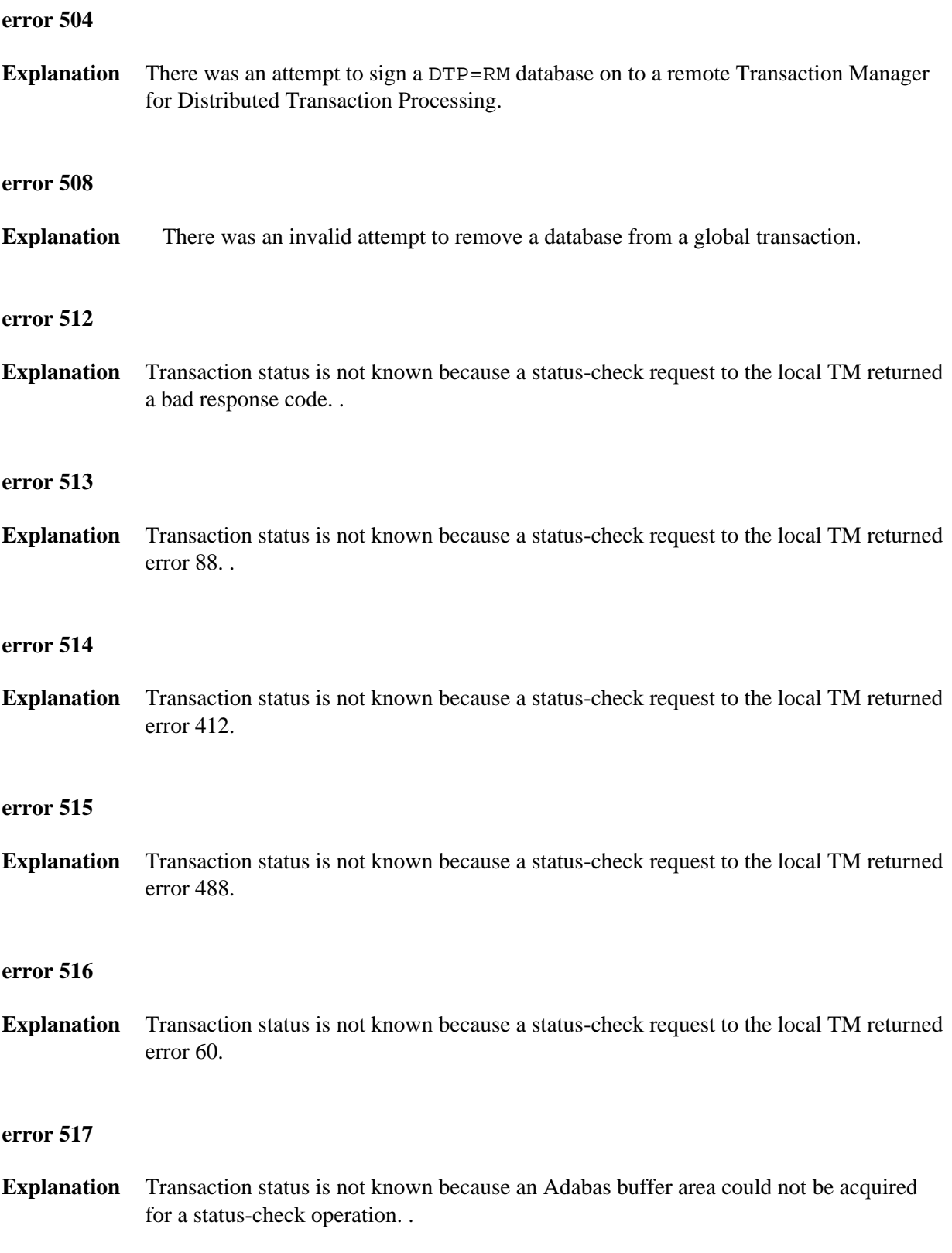

<span id="page-14-0"></span>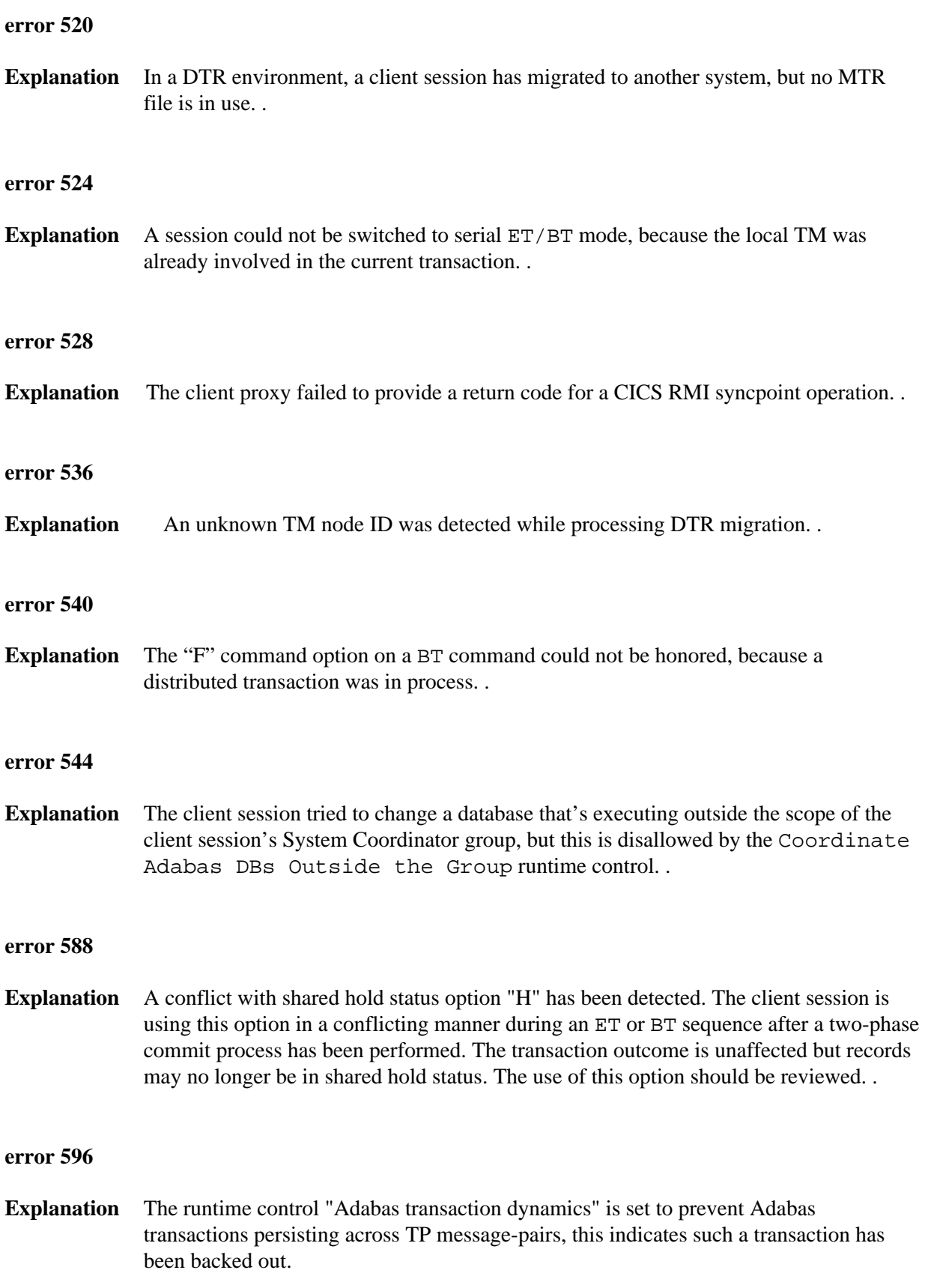